**Tutorial3B**

# **Tutorial3B**

創造設計第二 TA:宮沢 奈津矢

2014 年 10 月 20 日

## **1.** はじめに

今回の試作検討では,モータドライバ回路の役割を理解し,PWM(Pulse Width Modulation) 制御により DC モー タを回転させる.Vstone 社製のマイコンボード (VS-WRC003) には DC モータドライバ回路 (TB6552) が内蔵され ているが,このモータドライバ回路は今回使用するモータの高い負荷には耐えられない.そこで,外付けのモー タドライバ回路を制作し,マイコンボードと接続して PWM 制御により DC モータを駆動させる方法を紹介する.

• 今回使用する部品

**–** TA7291P

## **2. PWM** 制御とモータドライバ回路

マイコンのポートからの出力は,0(Low) か 1(High) の 2 値である.2 値の出力により DC モータを制御しよう とした場合,回転させる (1) と停止させる (0) と 2 のの状態しか制御することができないため,PWM(Pulse Width Modulation, パルス幅変調) を利用する. 一般に, PWM では周期を一定にして, パルス幅を変更する. 出力 1 が DC モータ回転に,出力 0 が DC モータ停止に対応しているとすれば,1 を出力する時間が長いほど高出力である ことが直感的にも理解できる.

#### **2.1 DC** モータドライバ回路 **(H** ブリッジ回路**)**

マイコンのポートからの出力電流は一般に非常に小さいため,通常はマイコンの出力を増幅し,DC モータや各 種アクチュエータに接続する.このようにモータや各種アクチュエータを駆動するための回路は駆動回路やドラ イバ回路と呼ばれる.また,単純にマイコンの出力を増幅させただけでは,DC モータを一方向へ回転させること しかできない.そこで,正転と逆転ができるようにすることも,ドライバ回路の役割となる.

DC モータのドライバ回路には、Fig.1 に示すような H ブリッジと呼ばれる回路が良く用いられる. 電気的に切 替え可能な 4 つのスイッチの ON/OFF を組み合わせることで,(a) 正転,(b) 逆転,(c) ショートブレーキ, および (d) ストップを実現できる.

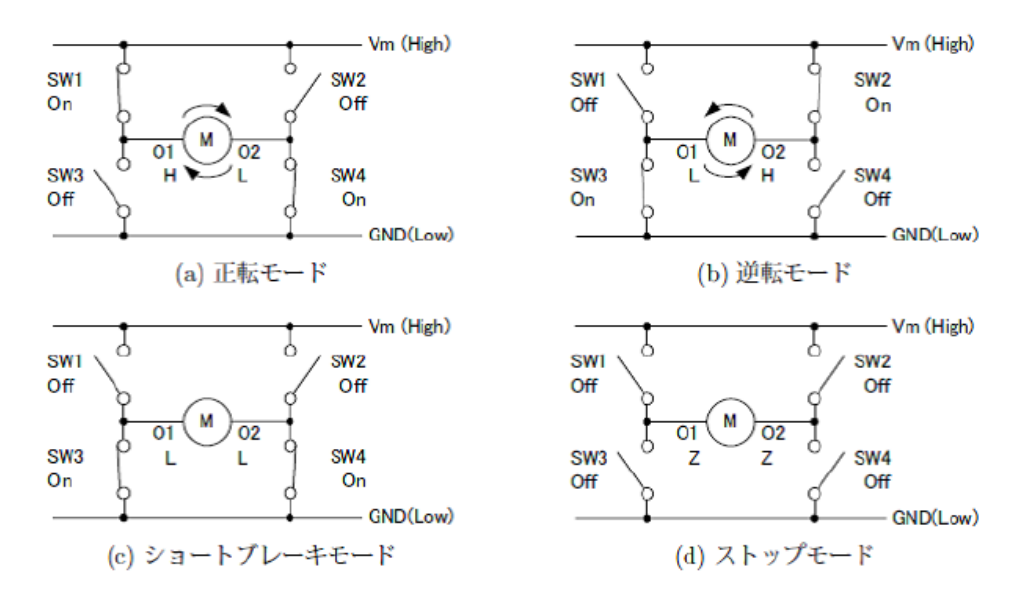

**Fig.** 1: H ブリッジ回路の基本モード, Z はハイインピーダンスを表す

マイコンを利用して,PWM 制御により,DC モータを駆動させようとした場合,PWM 信号に基づき,H ブリッ ジ回路の 4 つのスイッチを適切に ON/OFF させる制御回路が, H ブリッジ回路とは別に必要になる. これらの, 電 気回路を作成することはもちろん可能ではあるが H ブリッジ回路と制御回路がセットになっている DC モータド

ライバ IC が各社から市販されている. 通常,市販の DC モータドライバ IC を利用する. 本 Tutrial では, 東芝製 の DC モータ用フルブリッジドライバ TA7291P を利用する.

### **2.2** モータドライバ **TA7291P** を利用した **PWM** 制御

今回使用するモータドライバ TA7291P のピン構成を,簡単に Fig.2 にまとめた. P1 は GND に, P4, P8 はそれ ぞれ制御電源端子,出力用電源端子であり 9V に,P7 はロジック側電源端子であり 5V につなぐ.P5 と P6 は入力 端子でありマイコンからの PWM を入力し,P2 と P10 は出力端子でありモータへの出力をする.入力と出力の関 係を Table1 に示す. なお P3, P9 は使用しない. 詳細なデータは配布のデータシートを参照して欲しい.

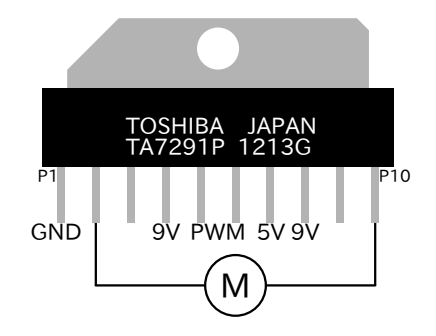

**Fig.** 2: TA7291P のピン構成

| IN1 | IN2 | OUT1     | OUT <sub>2</sub> | Mode |
|-----|-----|----------|------------------|------|
|     |     | $\infty$ | $\infty$         | ストップ |
|     |     | н        |                  | 正転   |
|     |     |          | н                | 逆転   |
|     |     |          |                  |      |

**Table** 1: 入出力関係

### **2.3** モータドライバ回路の配線図

配線図を Fig.3,4 に記す. 今回は Fig.3 の赤いボックスの中を制作する.

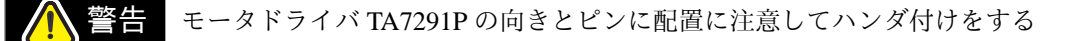

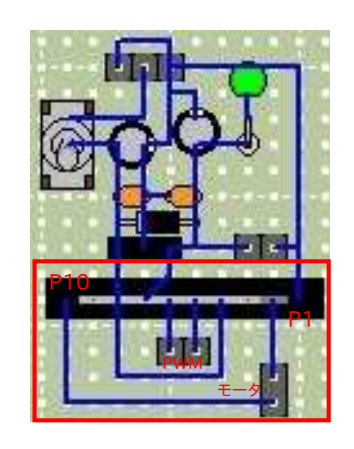

**Fig.** 3: 配線図 (表面) **Fig.** 4: 配線図 (裏面)

完成したモータドライバ回路の写真は Fig.5,6 である.

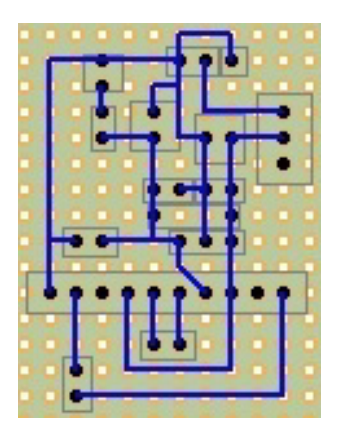

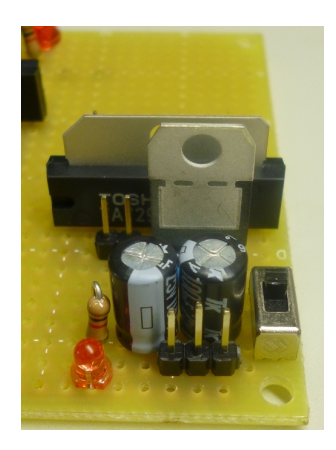

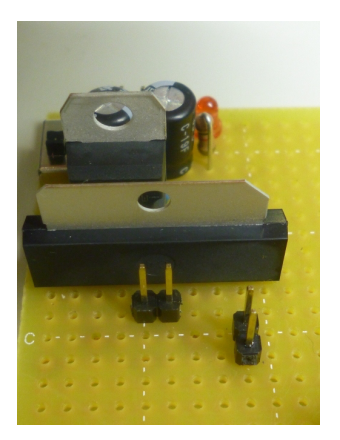

**Fig.** 5: 回路の写真 1 **Fig.** 6: 回路の写真 2

## **3.** 課題

**✓**モータドライバ回路の作成 **✏**

- **モータドライバ TA7291P を使用したモータドライバ回路の作成** 
	- **–** 前回制作した,3 端子レギュレータ回路を用いる
	- **–** TA7291P の向きに注意する
- モータドライバ回路の通電確認
- モータドライバ回路の動作確認
	- **–** ソフト班で制作したプログラムを用いるとよい
- 2つ目の3端子レギュレータ・モータドライバ回路の作成

**✒ ✑**